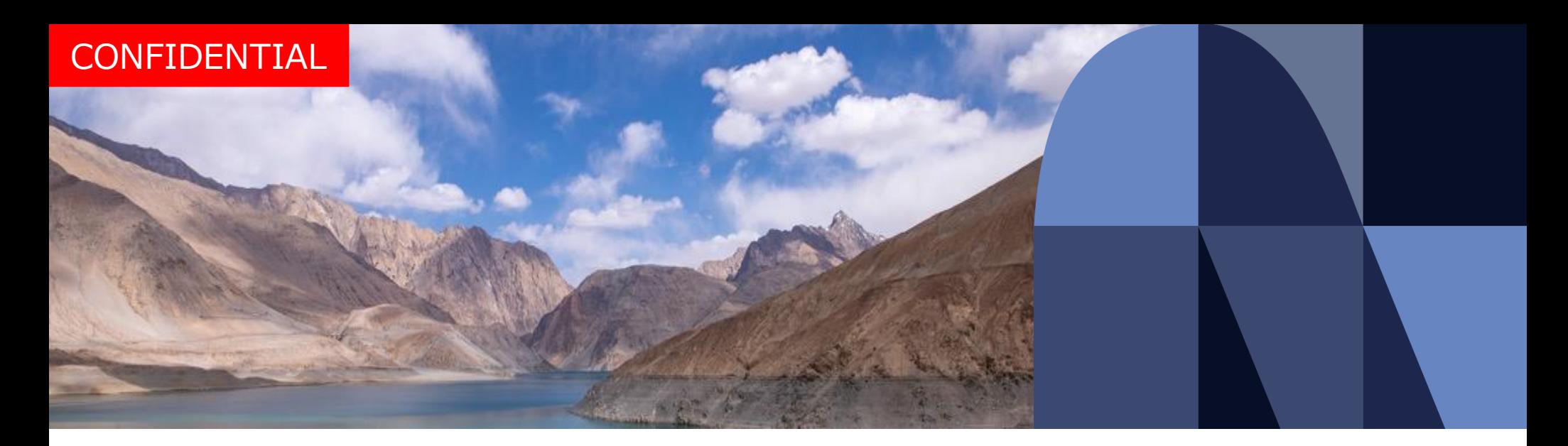

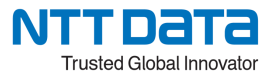

# **閉域網(Connecure)接続サービスについて**

**BizHawkEye** 

2023年10月 株式会社NTTデータ e-ビジネス事業部

© 2023 NTT DATA JAPAN Corporation

## **はじめに**

- 本資料は閉域網(Connecure)接続サービスでBizHawkEyeを利用する場合についてご説明いたします。
- 閉域網(Connecure)接続サービスでBizHawkEyeを利用する場合、**事前にConnecureのお申込みが 必要となります。**
- **Connecureのお申込から開通まで3か月程度が目安となります。お早めにお申込みをお願いいたします。**
- 閉域網(Connecure)接続サービスについては、Connecure窓口までご相談ください。 【利用申込書について】
- BizHawkEye利用時のASPサービスはOCV(業務)をご選択ください。BizHawkEyeはOpenCanvas上で 構築されたサービスとなります。

【パラメータシートについて】

• Connecure窓口へ提出するパラメータシートにご記入いただく、「BizHawkEyeの宛先IPアドレス」は、 BizHawkEye×Connecure[事前登録フォーム](https://form.k3r.jp/nttdata/bizHawkEye_connecure)へご登録いただいた際の自動返信メールに記載しています。 ご登録がお済みでない場合は、必ずConnecure公式サイトの当該フォームへご登録ください。

#### **<Connecureに関するお問い合わせ>**

ビジネスソリューション事業本部 ネットワークソリューション事業部営業担当 Connecure窓口 <http://nws.jp.nttdata.com/connecure/contact.html> お電話でのお問い合わせ : 050-5546-9751

受付時間:平日(年末年始を除く)9:30~17:30

(参考)Connecure公式サイト FAQ <http://nws.jp.nttdata.com/connecure/faq.html>

## **閉域網(Connecure)接続オプションについて**

インターネットから隔離された閉域なネットワーク"Connecure(コネキュア)"を経由して、BizHawkEyeサービスが利 用できる「閉域網(Connecure)接続オプション」をご用意しています。インターネット利用に抵抗のあるお客様も安心 して金融機関取引が行えます。

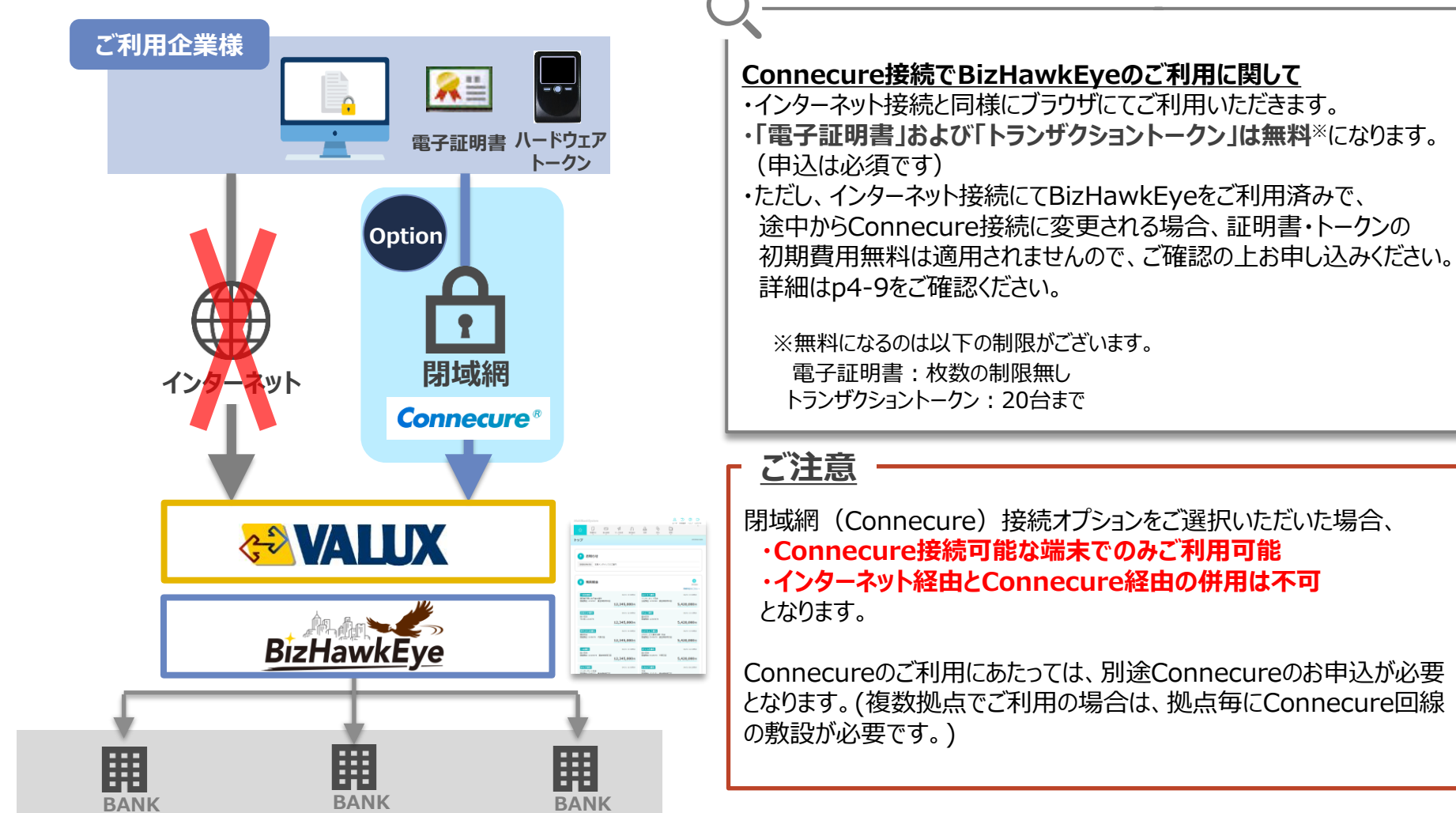

**CONFIDENTIAL** 

## **Connecureとは**

ConnecureはNTTデータが提供する閉域ネットワークサービスです。BizHawkEyeやAnserDATAPORTでの 金融機関取引に対応した安心・安全のネットワークとなります。

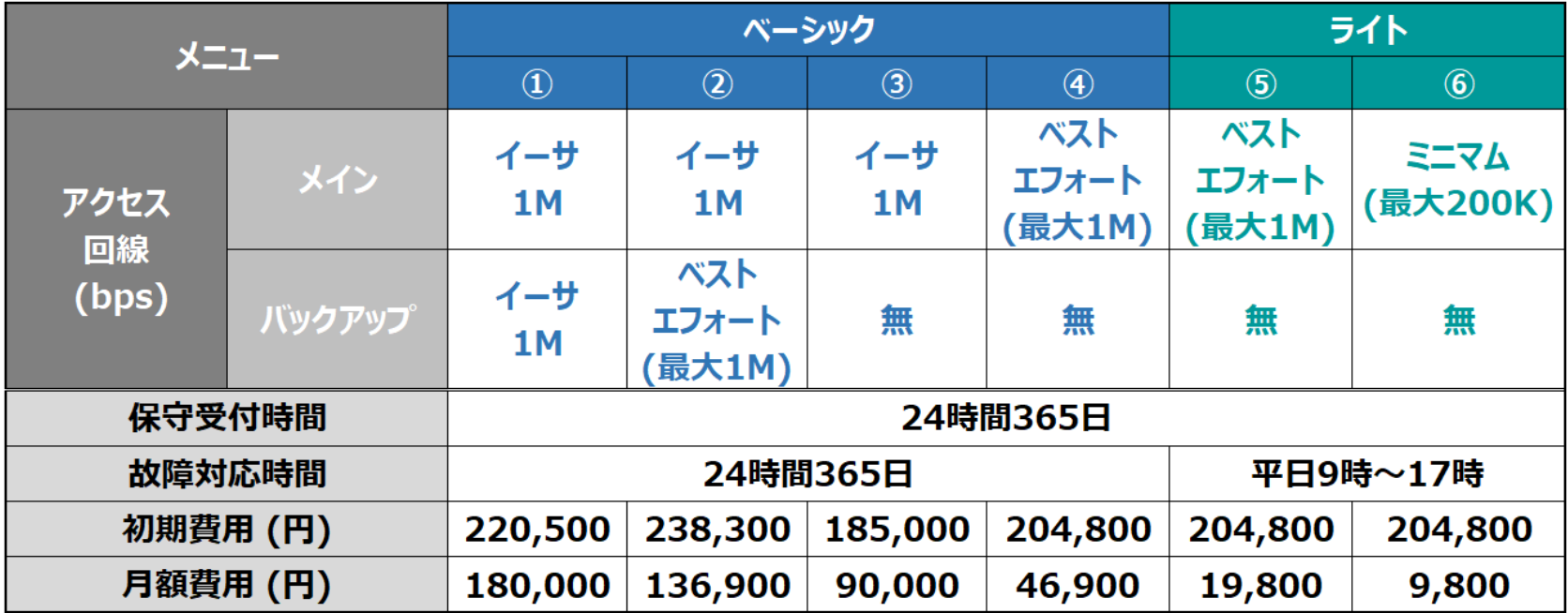

※ 接続可能ASPサービス数は①~③が4 ④~⑤が2 ⑥が1

- ※ 上記料金にはルータ設定、機器レンタル、保守費を含む
- ※ NTTデータでルータまで提供(回線説明~工事等はNTTデータで実施)
- ※ 初期費用は、平日日中帯工事の前提 (休日、夜間の場合、別途費用が発生)
- ※ ルータ設置の翌月から料金発生 (申込は事前に手続き可能)

**※ Connecure回線のお申込みからサービス開始までのかかる期間 約3カ月~半年**

※ サービスメニューの詳細

http://nws.jp.nttdata.com/connecure/menu.html

## **Connecureを他サービスとBizHawkEyeで併用する場合**

Connecureはメニューによって「接続可能ASPサービス数」が異なります。 他サービス(例:AnserDATAPORT)とBizHawkEyeで1つのConnecureを利用する場合、 ASPサービスが2以上のメニューである必要があります。

#### **■既に他サービスでConnecureをご利用中の場合**

ご契約中のメニューをご確認いただき、「接続可能ASPサービス数」が1の場合は、メニューの変更を お願いいたします。

またご契約中のメニューに関わらず、複数サービスでConnecureを利用する場合には、Connecure追加の お申し込みと、別途オプション費用が発生します。

**メニュー変更や接続追加に伴う詳細につきましては、Connecure窓口までご相談ください。**

## **<(再掲)Connecureに関するお問い合わせ>**

ビジネスソリューション事業本部 ネットワークソリューション事業部営業担当 Connecure窓口 <http://nws.jp.nttdata.com/connecure/contact.html> お電話でのお問い合わせ : 050-5546-9751 受付時間:平日(年末年始を除く)9:30~17:30

(参考)Connecure公式サイト FAQ <http://nws.jp.nttdata.com/connecure/faq.html>

### **Connecureオプション利用時のBizHawkEyeの料金について**

#### ■ Connecure<mark>利用時</mark>のBizHawkEye「証明書利用料」「トランザクション認証利用料」について

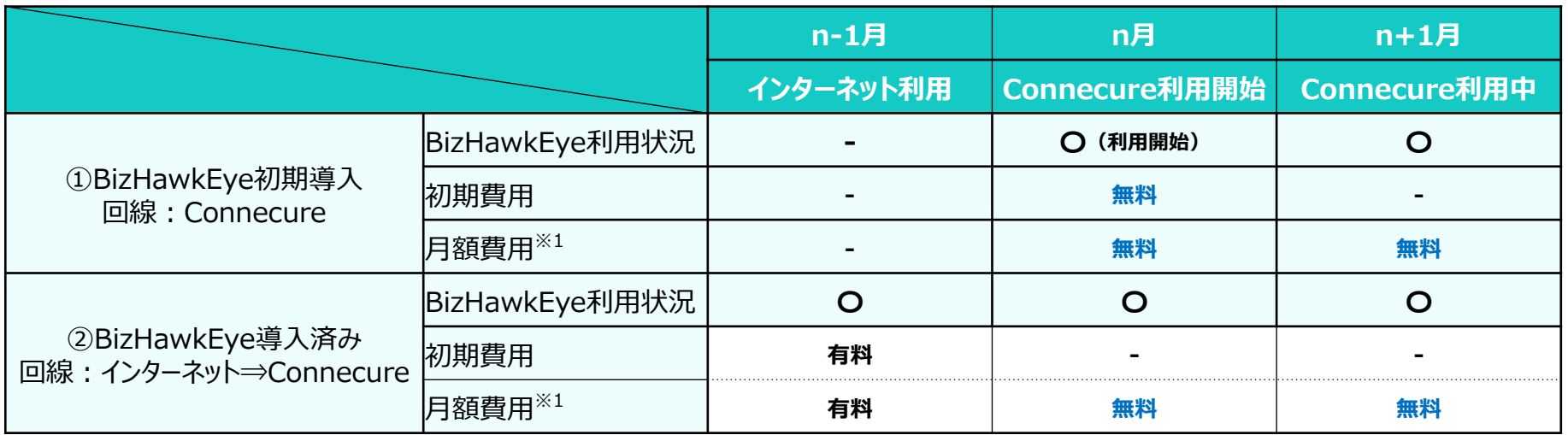

■ Connecureからインターネット利用へ変更時のBizHawkEye「証明書利用料」「トランザクション認証利用料」について

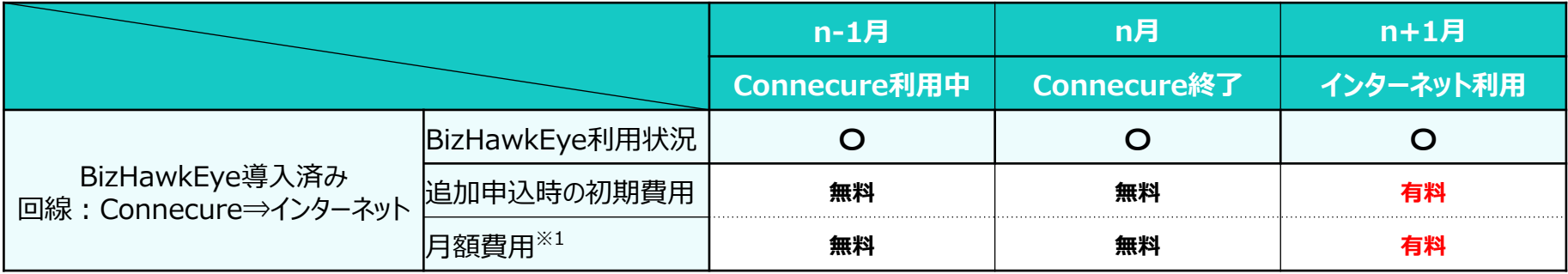

#### **Connecure利用時のBizHawkEye「証明書利用料」「トランザクション認証利用料」について**

**① BizHawkEye初期導入(回線:Connecure)**

「証明書利用料」「トランザクション認証利用料」の**初期費用・月額費用が無料**となります。 また、新たに証明書・トランザクション認証用のハードウェアトークンを追加する場合には、初期費用が発生いたしません。

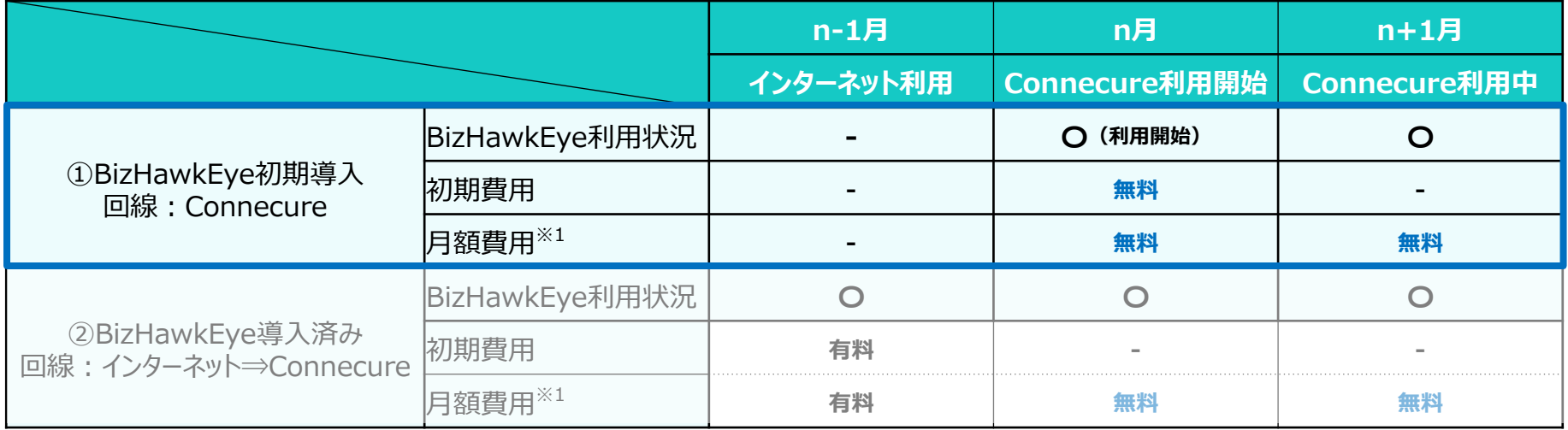

#### **Connecure利用時のBizHawkEye「証明書利用料」「トランザクション認証利用料」について**

#### **② BizHawkEye導入済み(回線:インターネット⇒Connecure)**

Connecure利用開始月より「証明書利用料」「トランザクション認証利用料」の**月額費用が無料**となります。 BizHawkEye申込当初はインターネット接続でのご契約となりますので、初期費用・月額費用が発生いたします。 但し、新たに証明書・トランザクション認証用のハードウェアトークンを追加する場合には、初期費用が発生いたしません。 Connecure接続への変更による既払込料金の返金はございません。

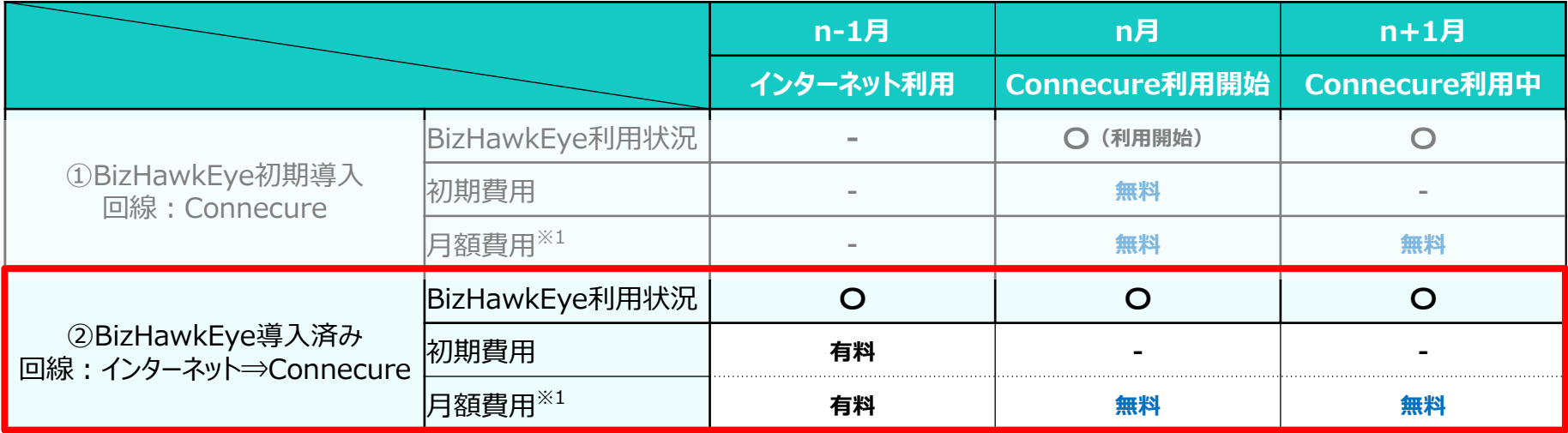

### **Connecureからインターネット利用へ変更時のBizHawkEye「証明書利用料」「トランザクション認証利用料」 について**

**① BizHawkEye導入済み(回線:Connecure⇒インターネット)**

BizHawkEyeをConnecure接続からインターネット接続に切り替える場合、**切り替え月の翌月より「証明書利用料」 「トランザクション認証利用料」の月額費用が発生いたします。**

また、新たに証明書・トランザクション認証用のハードウェアトークンを追加する場合には、初期費用が発生いたします。

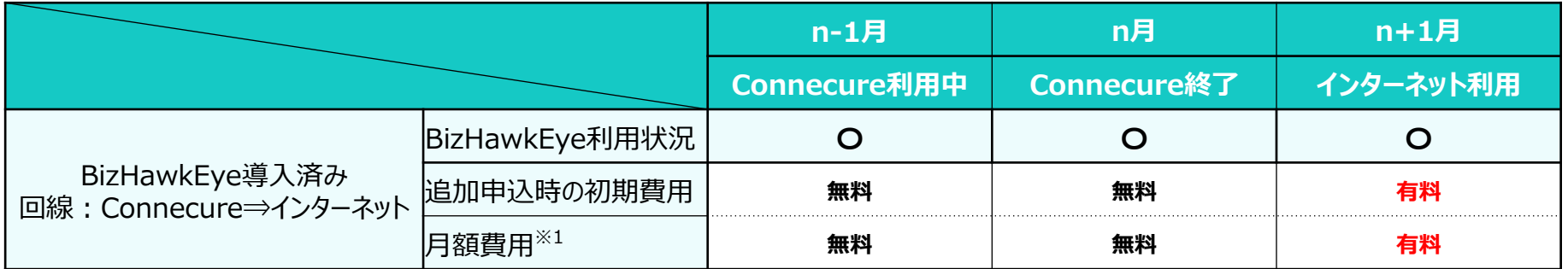

# **Connecure利用時のBizHawkEyeお申込みの流れについて**

Connecure利用時のBizHawkEyeのお申込の流れは以下のとおりです。

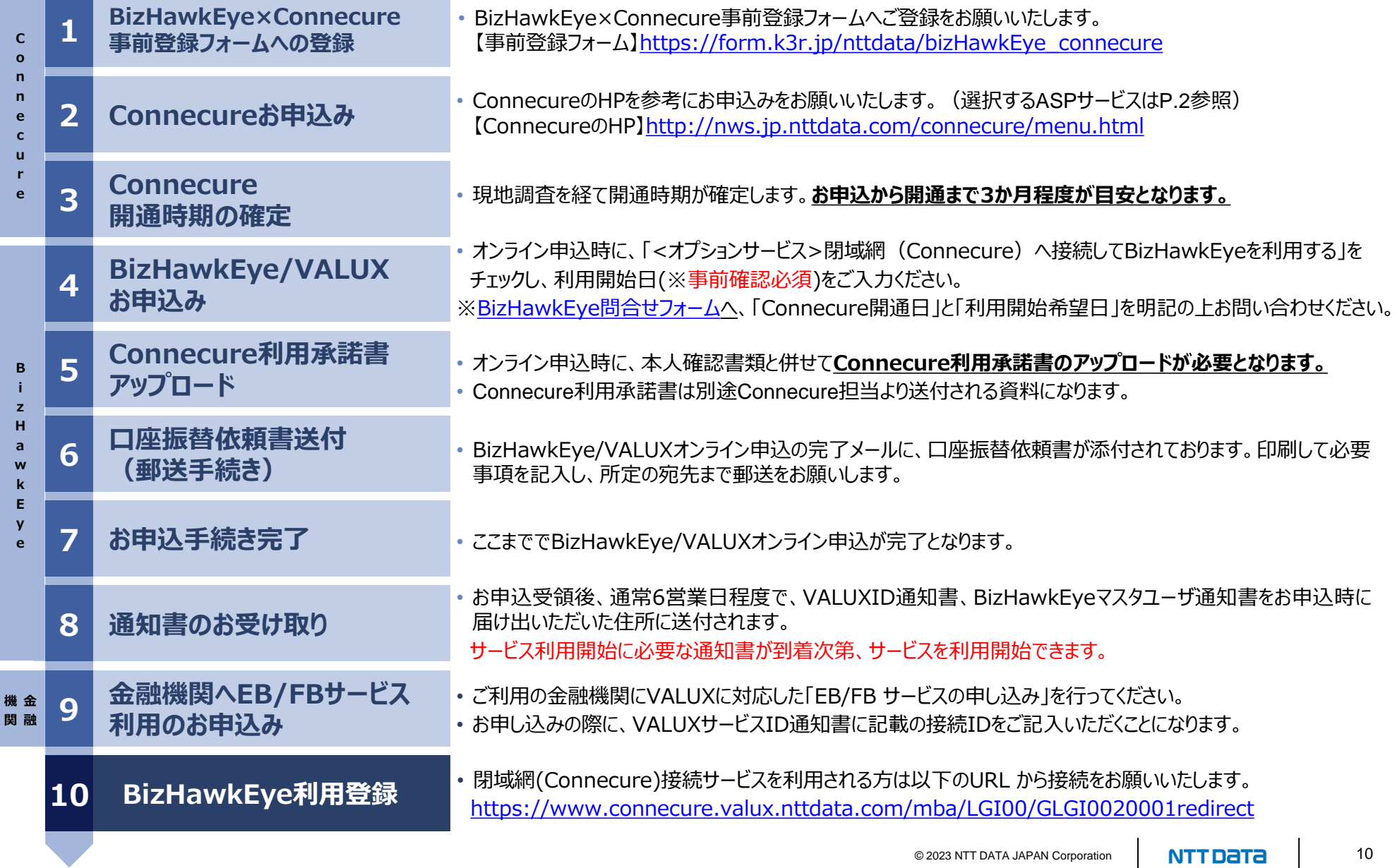

**(参考)**

BizHawkEye申込みの流れ[\(https://www.bizhawkeye.ne.jp/apply/](https://www.bizhawkeye.ne.jp/apply/))については下記にてご紹介しています。 是非ご確認ください。お申込みに関してご不明点がございましたら、VALUXカスタマーセンタまでお問合せください。

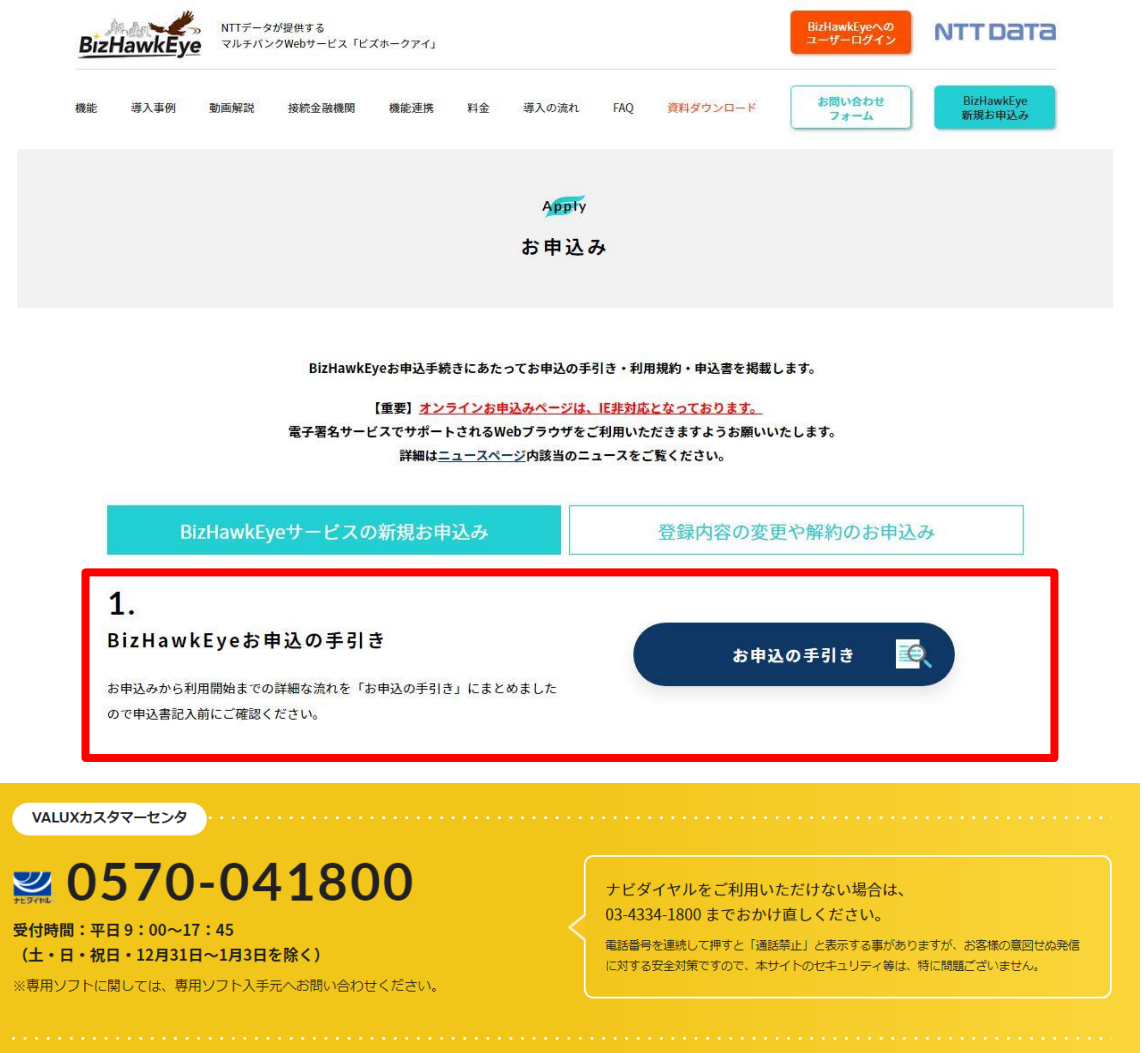

# **NTT DaTa Trusted Global Innovator**

© 2023 NTT DATA JAPAN Corporation